GOKB COLLABORATIONS: ENHANCING KNOWLEDGE BASE DATA THROUGH CROWDSOURCING

Nat Gustafson-Sundell, Minnesota State University, Mankato

Kate Hill, University of North Carolina at Greensboro

Zorian Sasyk, Minnesota State University, Mankato

Jennifer Solomon, North Carolina State University

ER&L April 2016

### PRESENTATION AGENDA

- **Introduction and GOKb overview**
- Collaboration stories
	- **Kate Hill**
	- Nat Gustafson-Sundell
	- Zorian Sasyk
- **Questions**

### GOKB IS…

a freely available, community-managed data repository that contains key publication information about electronic resources as it is represented within the supply chain from content publishers to suppliers to libraries.

A TALE OF TWO COMMUNITY KBS: USING GOKB AT AN OCLC WORLDSHARE SCHOOL

Kate Hill Electronic Resource and **Distance Education** Librarian University of North Carolina at Greensboro

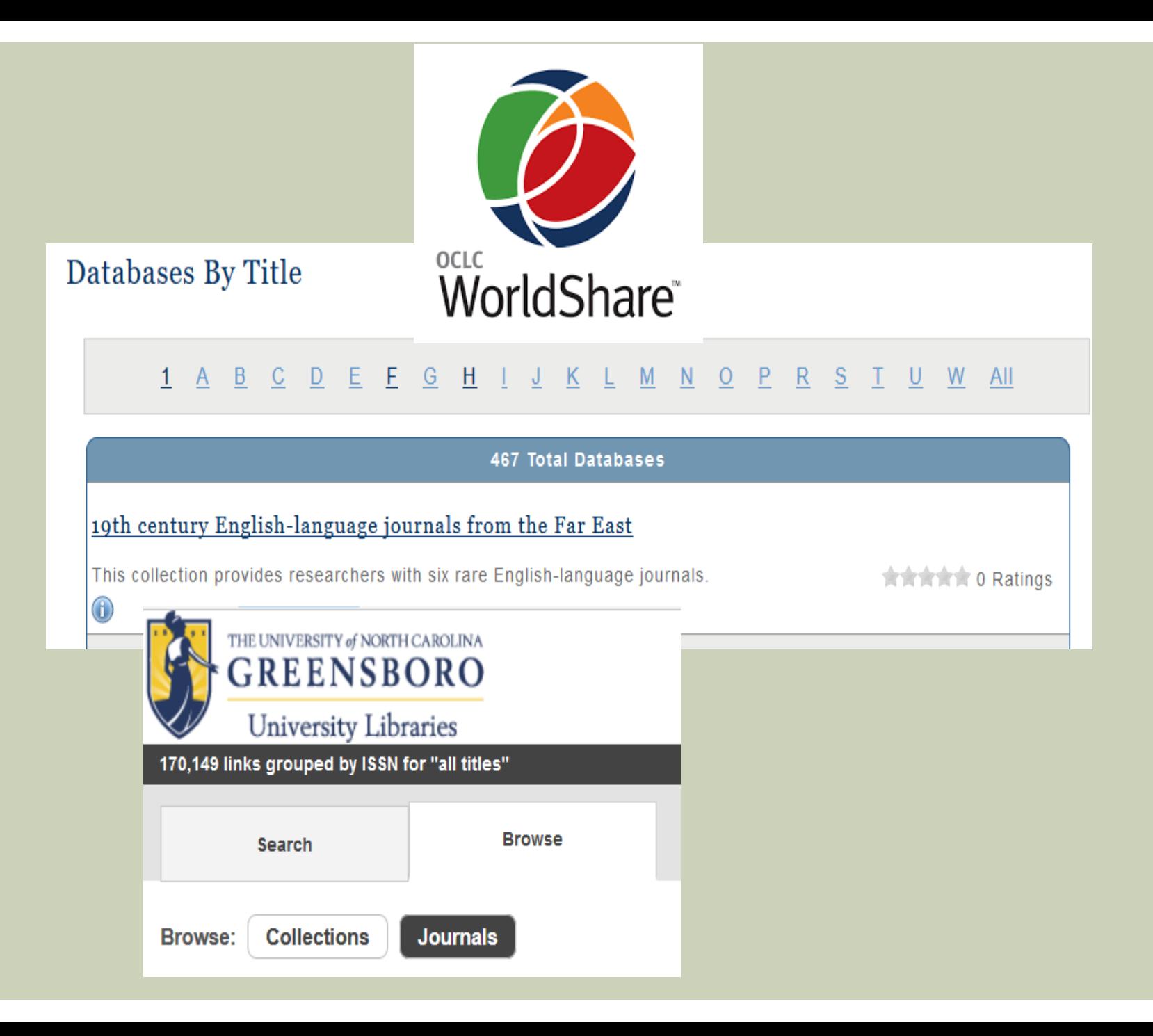

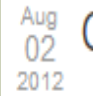

### Garrett and Hill Join 2012-2014 Library Fellows

We are very pleased to announce the appointments of Katherine Hill, effective 9 July 2012, and Jennifer Garrett, effective 10 September 2012. They will join Bret Davidson as the 2012-2014 class of the NCSU Libraries Fellows.

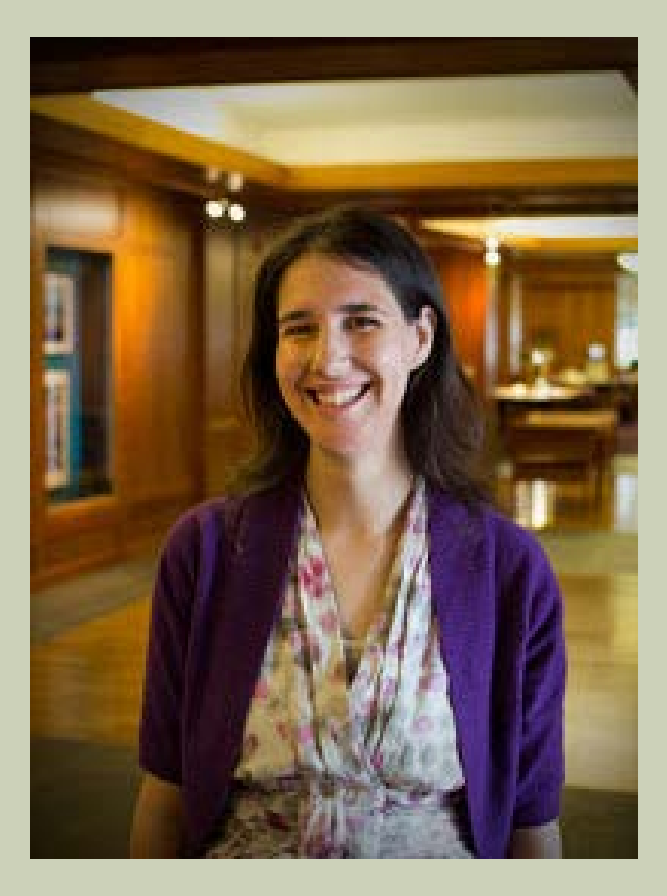

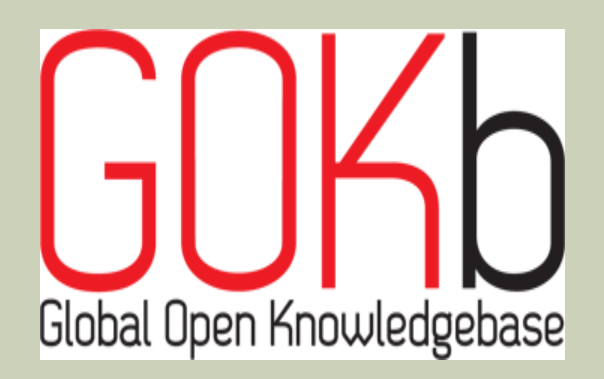

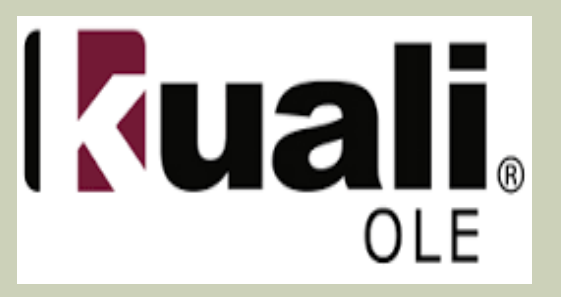

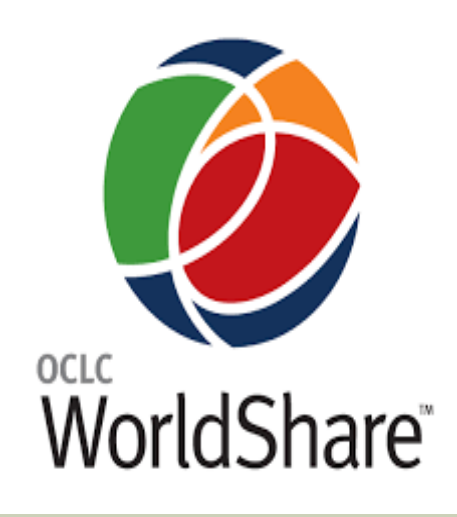

### **versus**

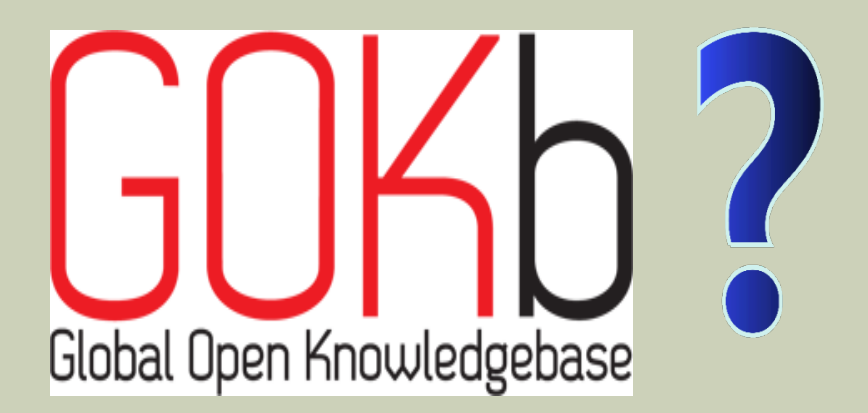

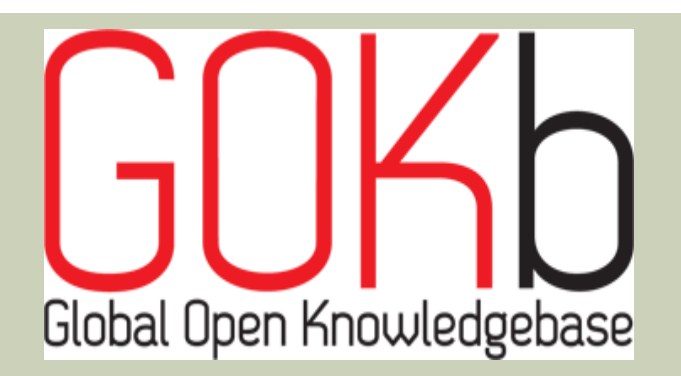

#### Title : 51396 - Journal of Empirical Finance

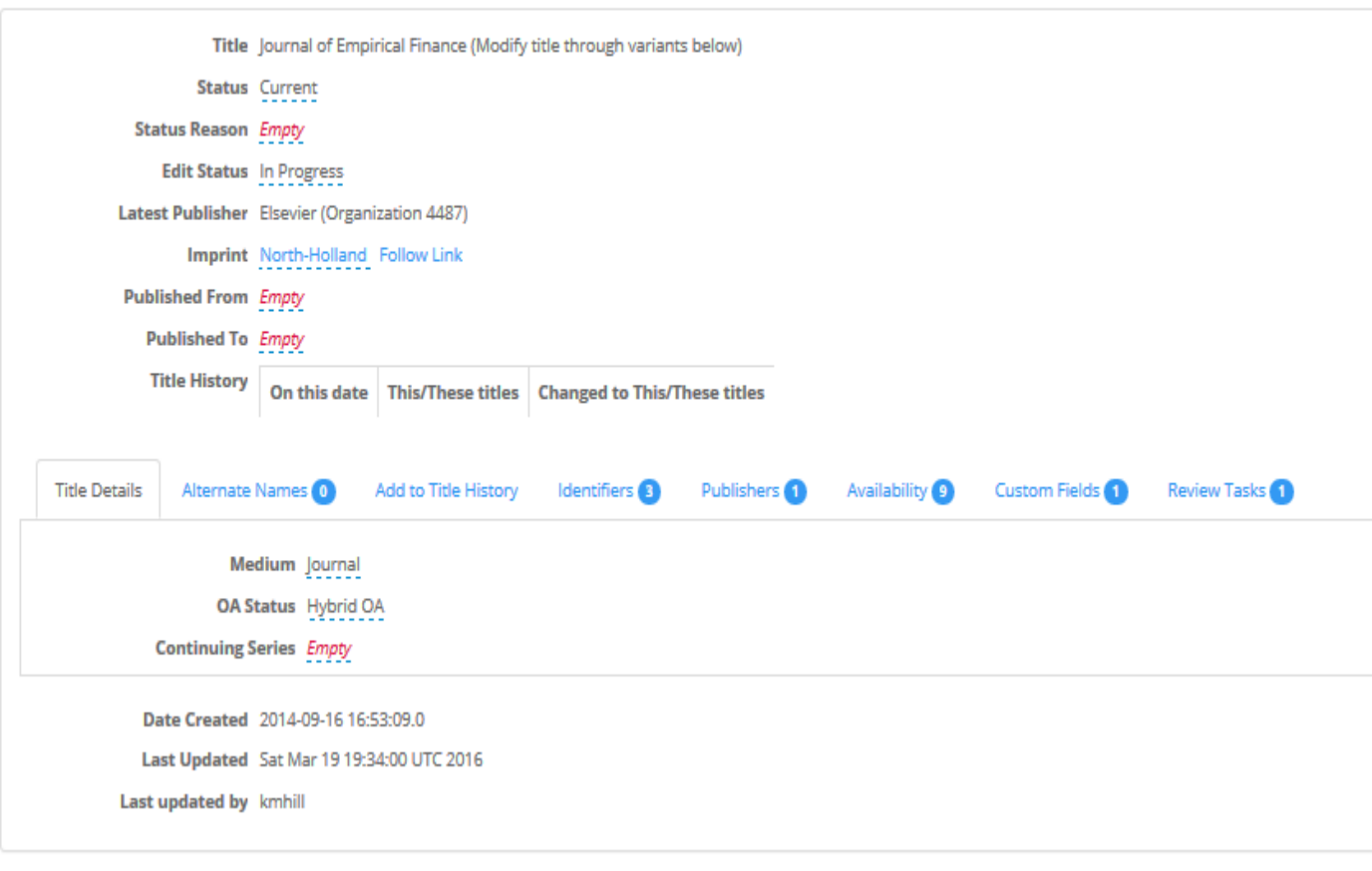

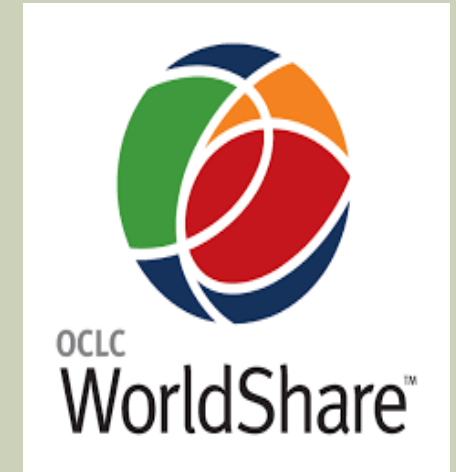

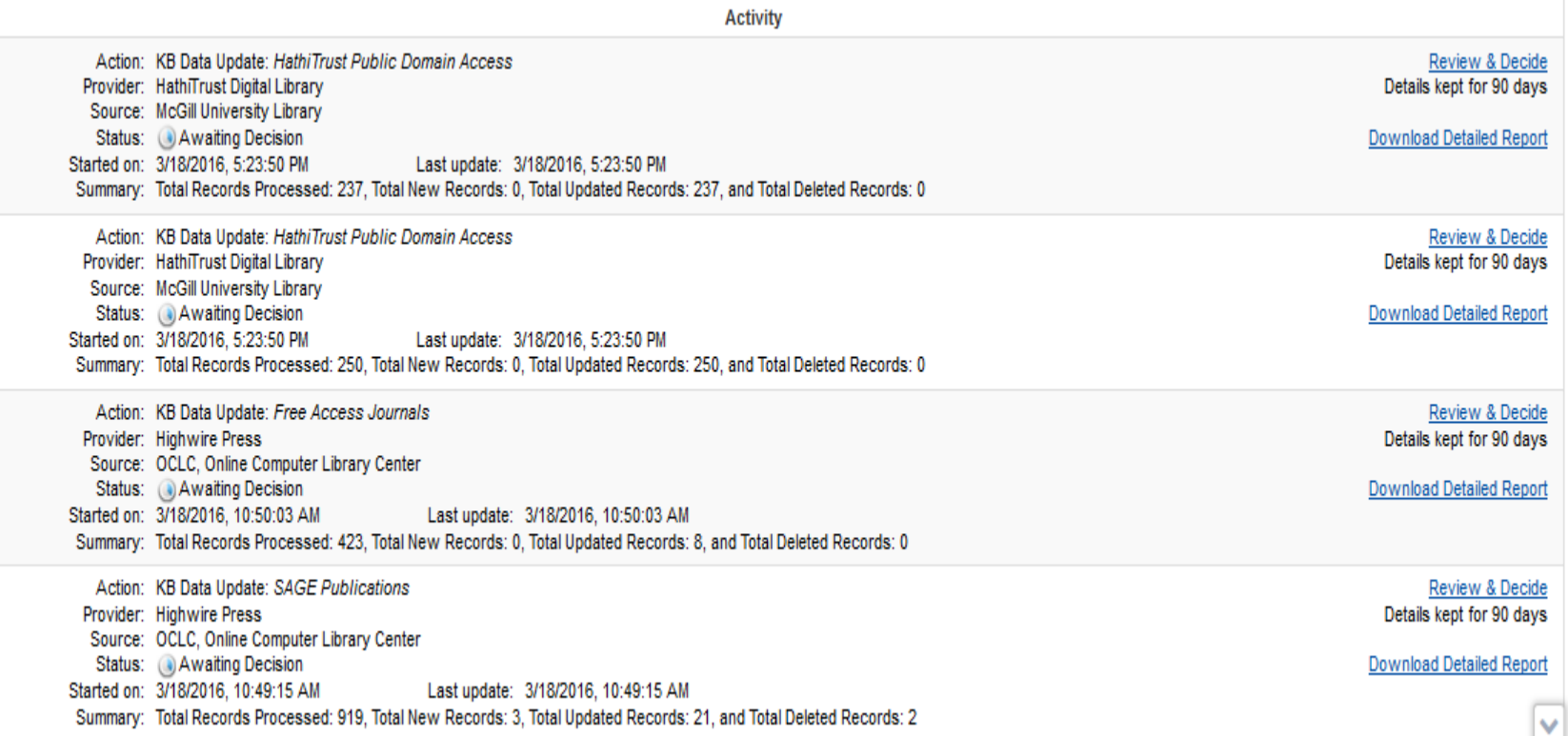

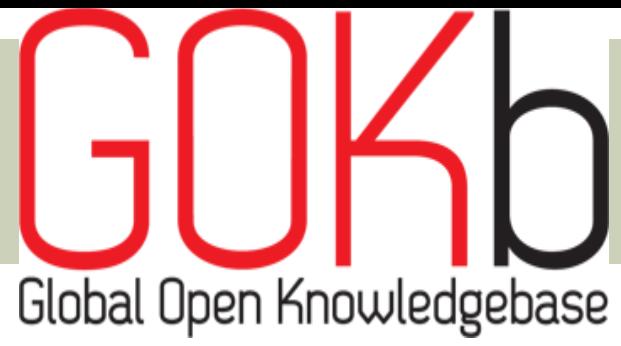

#### 5. Attend GOKb training

Contact an editor to schedule your training session, which will cover data collection and data loading.

#### 6. Locate data

Identify the data that you plan to load into GOKb. You may want to consult with the editor to be sure that your data is of appropriate quality. This will be covered in training and a tutorial is also available. An editor can also provide you with sample files to work with.

#### 7. Load data to GOKb Test

You will need to load your data to GOKb Test using OpenRefine, address any review tasks in GOKb, and finalize your package information. This will be covered in training and a tutorial is also available.

#### 8. Get feedback from editor

A GOKb editor will review your data and provide feedback on any data that needs to be changed or fixed. If necessary, you may be asked to reload your data on GOKb Test.

#### 9. Finalize responsibilities

The editor and user will agree on what data the user will be responsible for on an ongoing basis, including:

- · Provider/package responsibilities
- Update schedules
- Data quality issues that need to be resolved long term (e.g., title histories)
- Provider page and documentation

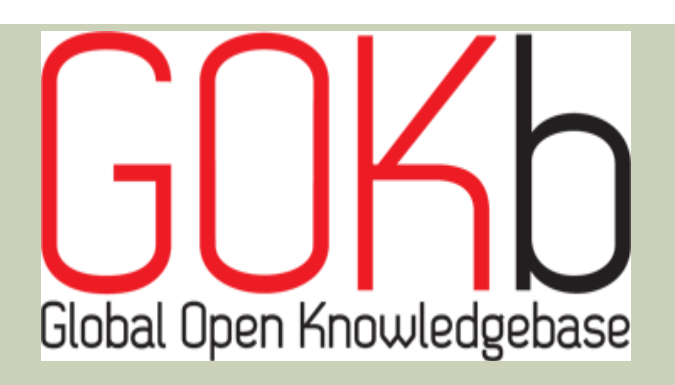

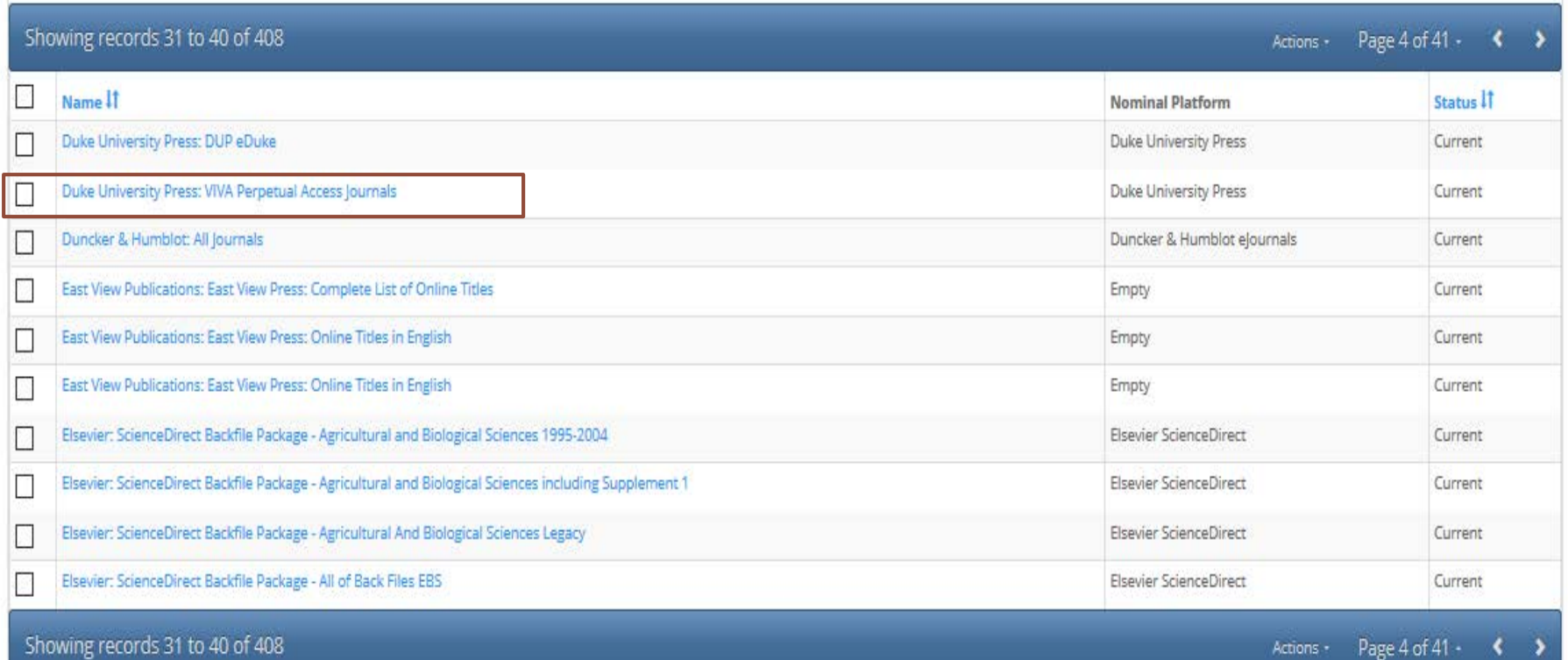

### 432 (All Journals)

### Versus <sup>15162</sup> (most e content)

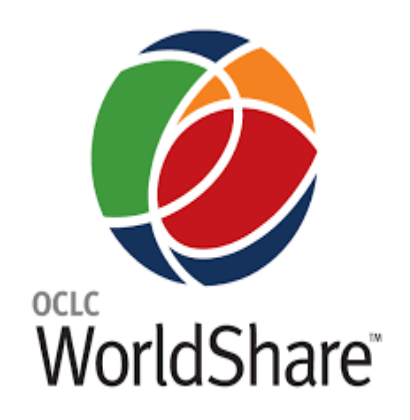

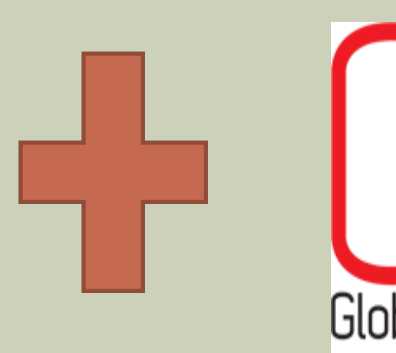

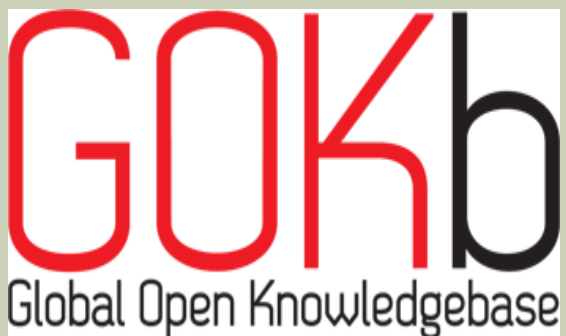

# Better Data!

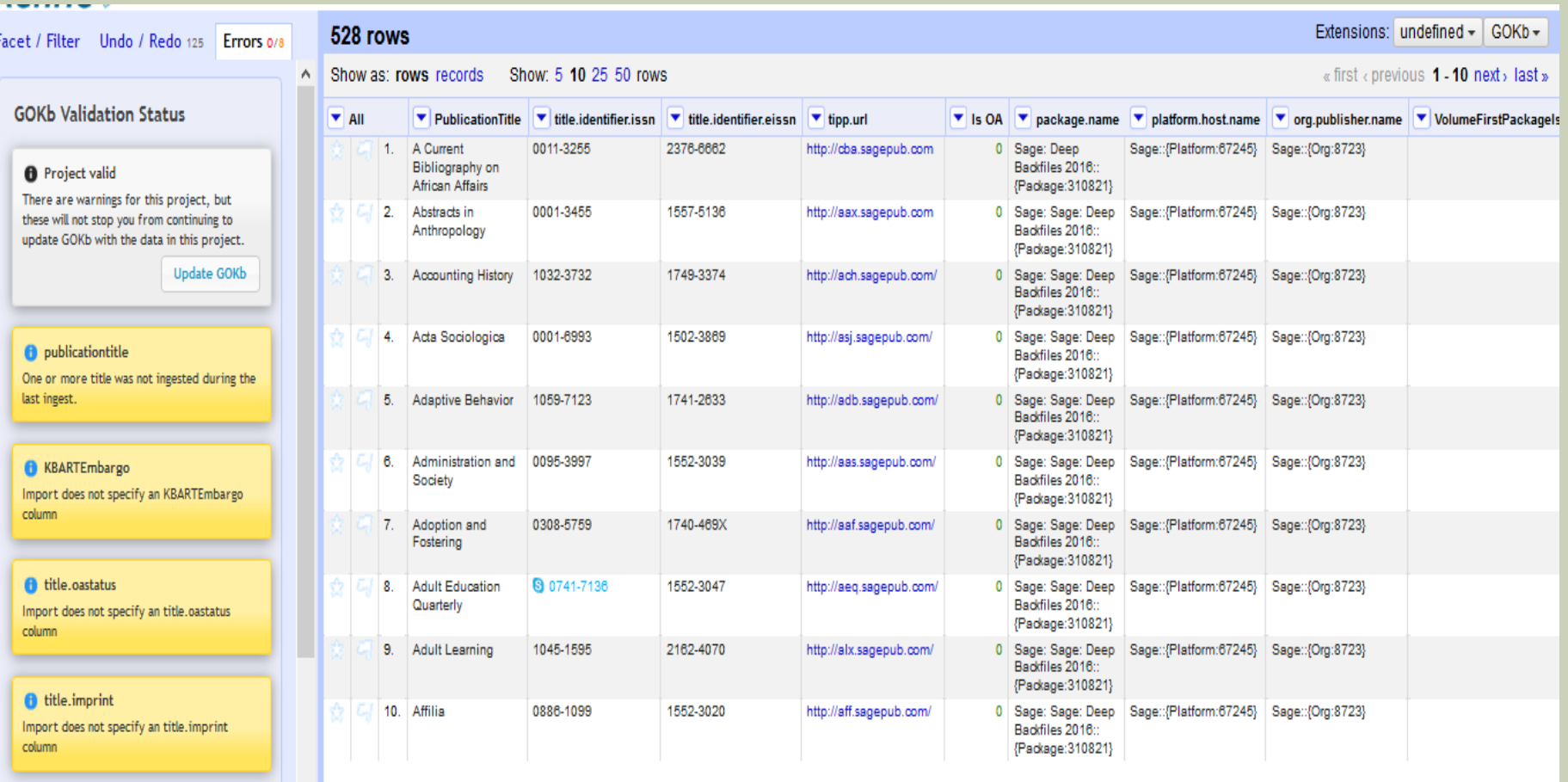

- 1

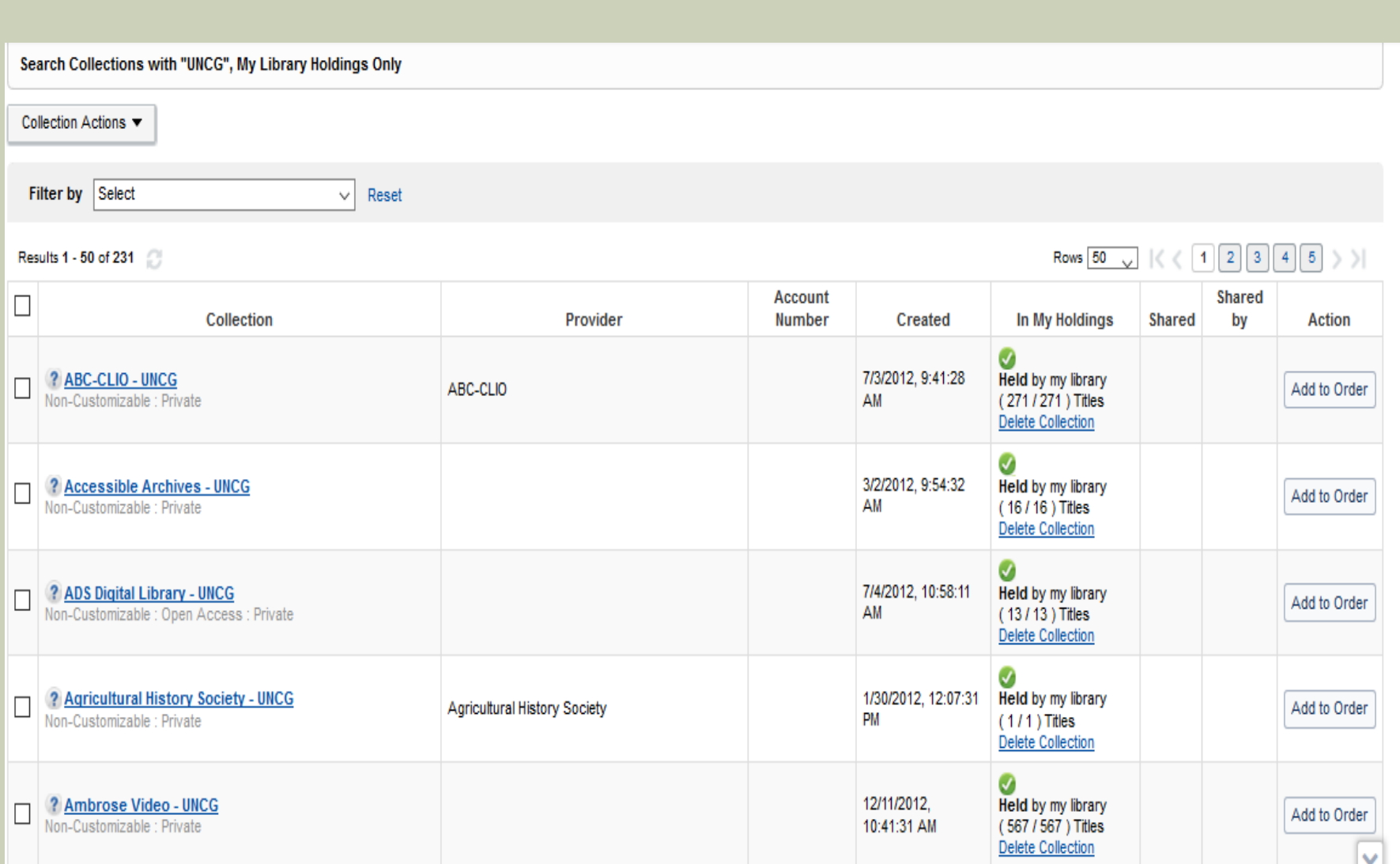

#### 528 rows

Show as: rows records Show: 5 10 25 50 rows « first « previous ·

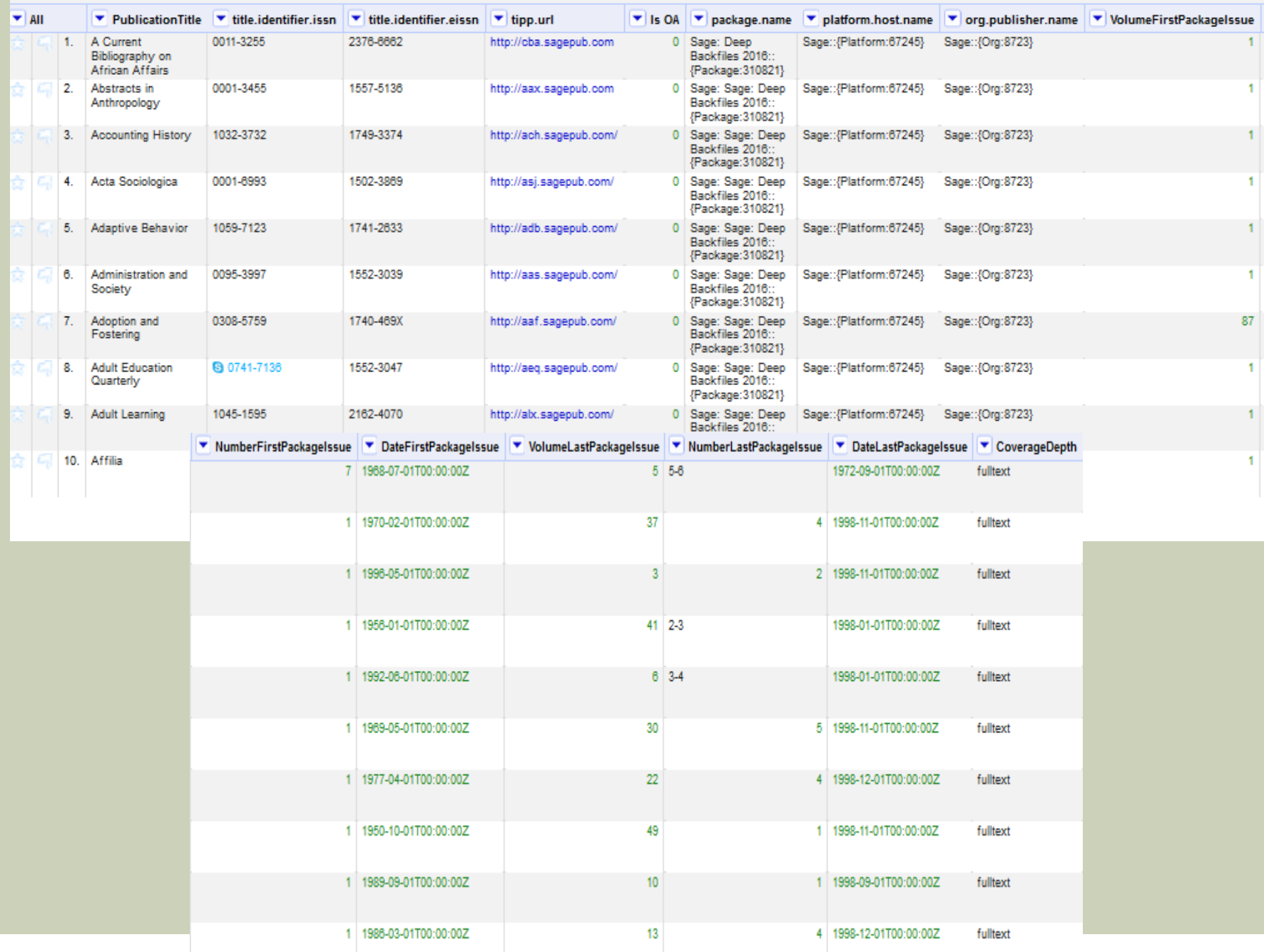

#### *O* publicationtitle

One or more title was not ingested during the last ingest.

#### **B** KBARTEmbargo

Import does not specify an KBARTEmbargo column

#### title.oastatus

Import does not specify an title.oastatus column

#### title.imprint

Import does not specify an title.imprint column

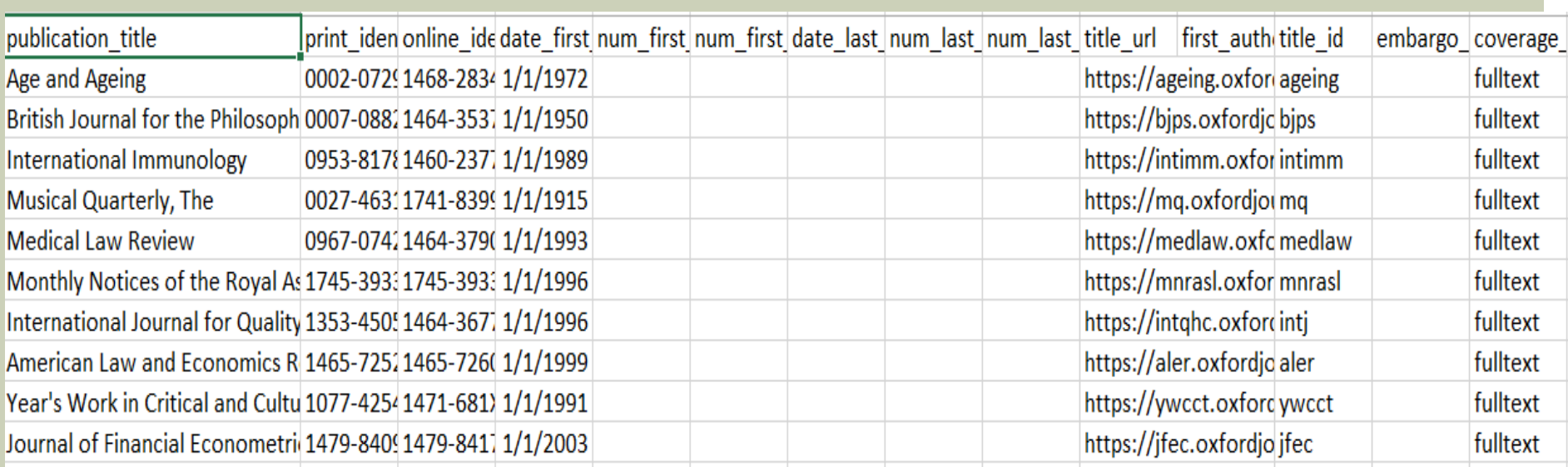

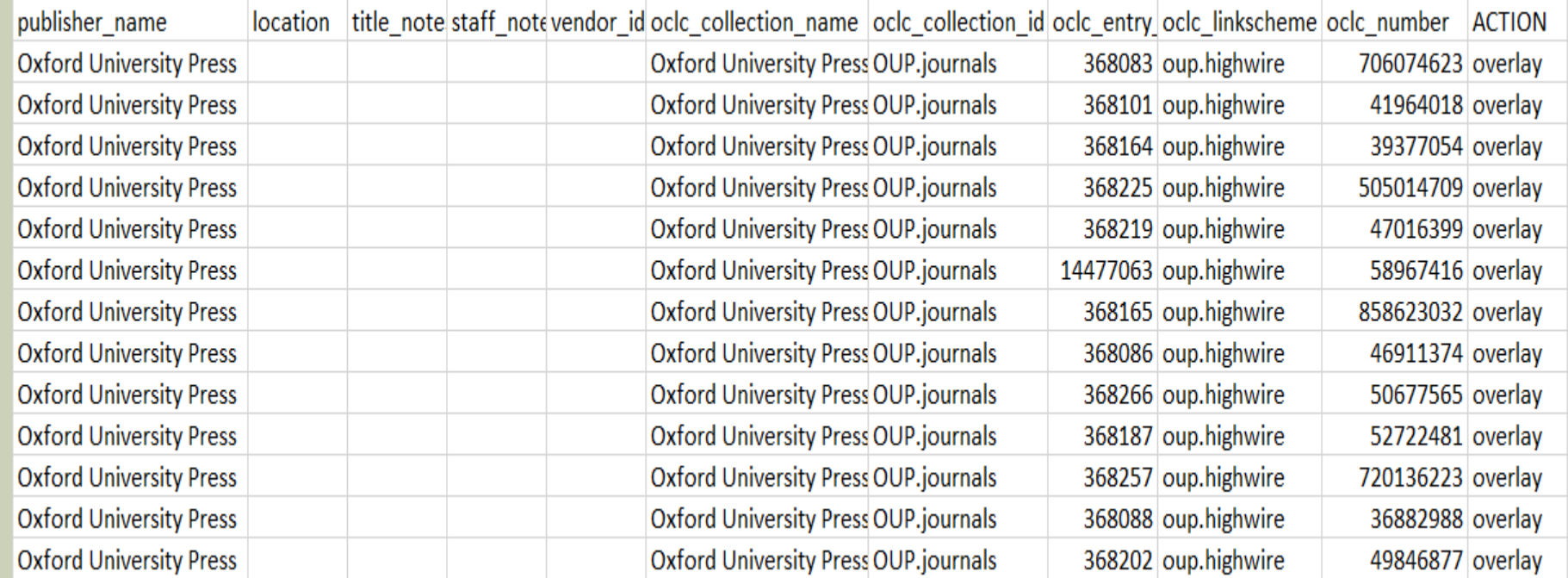

### Global Search

Adoption and fostering

Search returned 6454

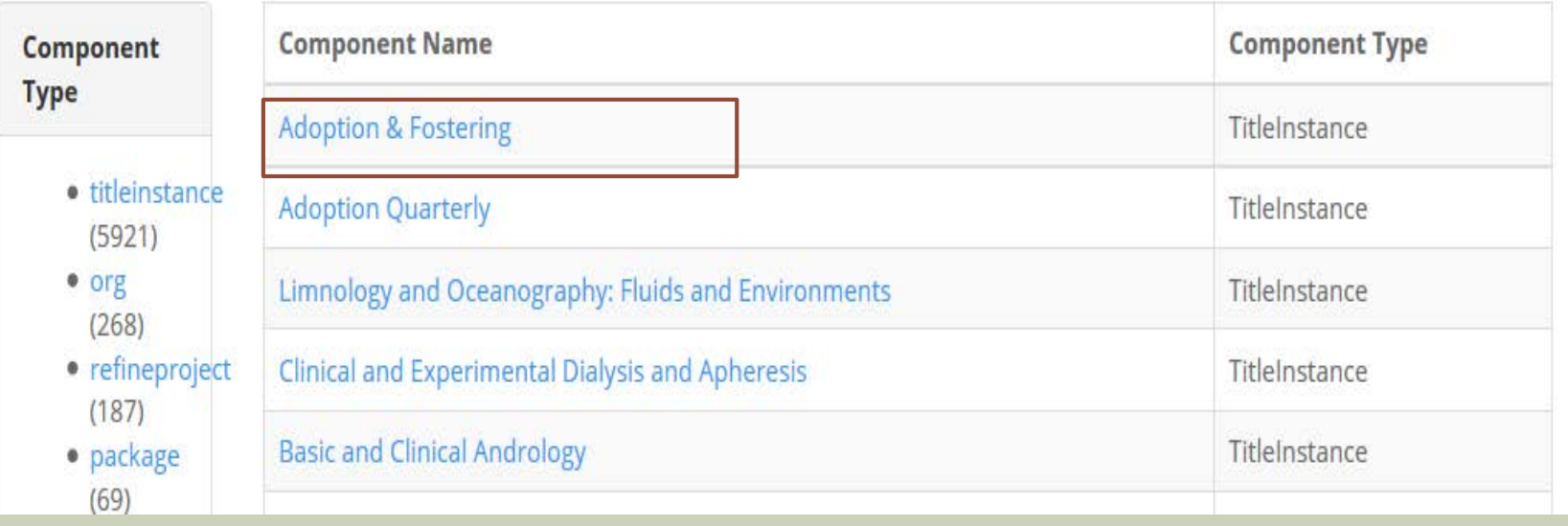

Support

Search

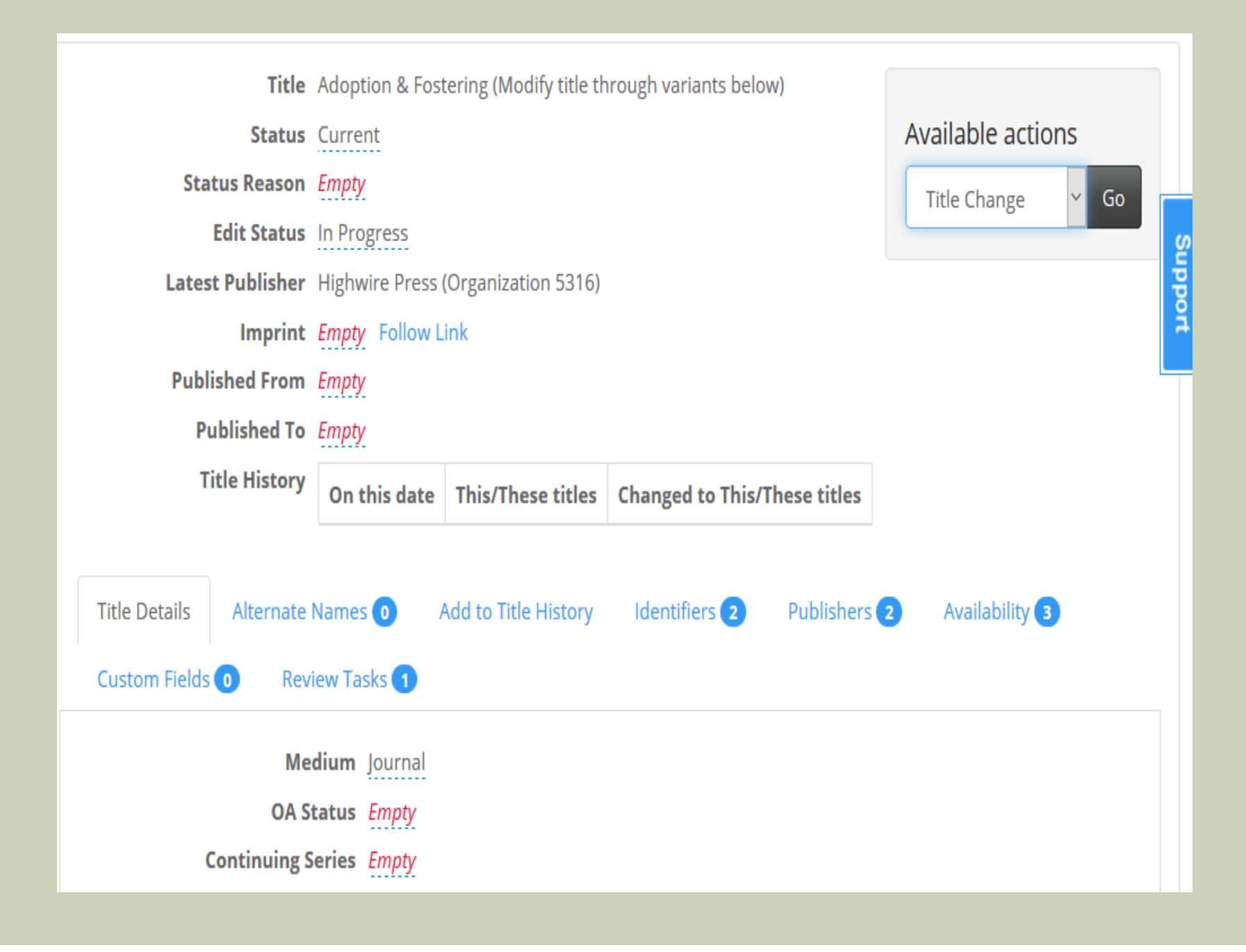

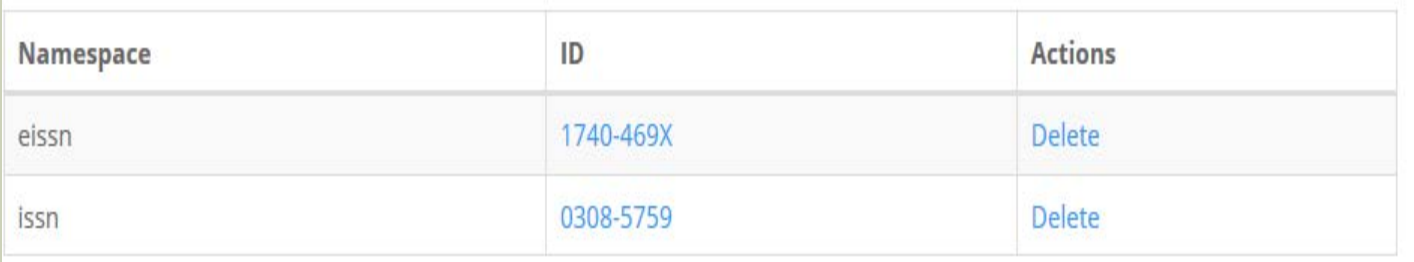

MINNESOTA STATE UNIVERSITY, MANKATO NAT GUSTAFSON-SUNDELL, JOURNALS LIBRARIAN

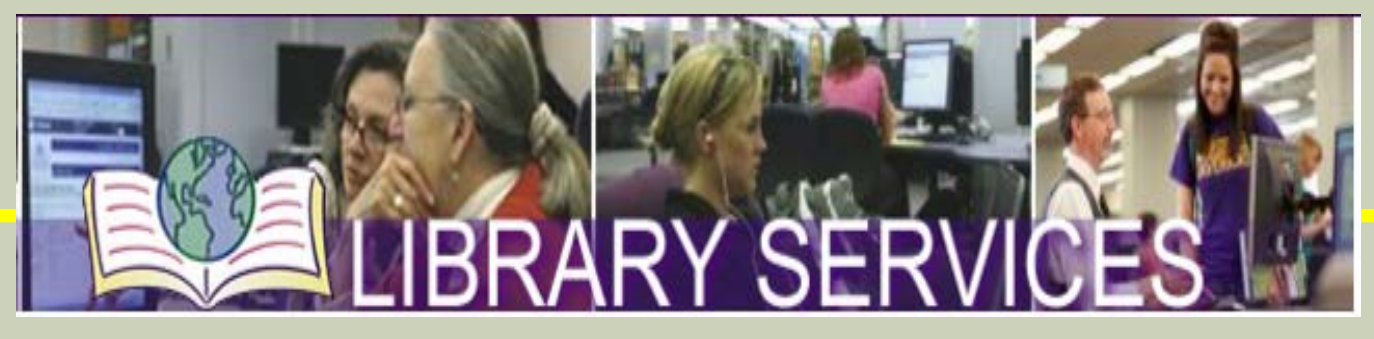

- Minnesota State Colleges & Universities (MnSCU)
	- o 24 state community, technical and comprehensive colleges and 7 state universities
- Minnesota State University, Mankato is the largest university in the MnSCU system:
	- $\circ$  13,980 2014-15 FYE (12,431 +
		- 1,549)
	- o 70,000+ "Journals"

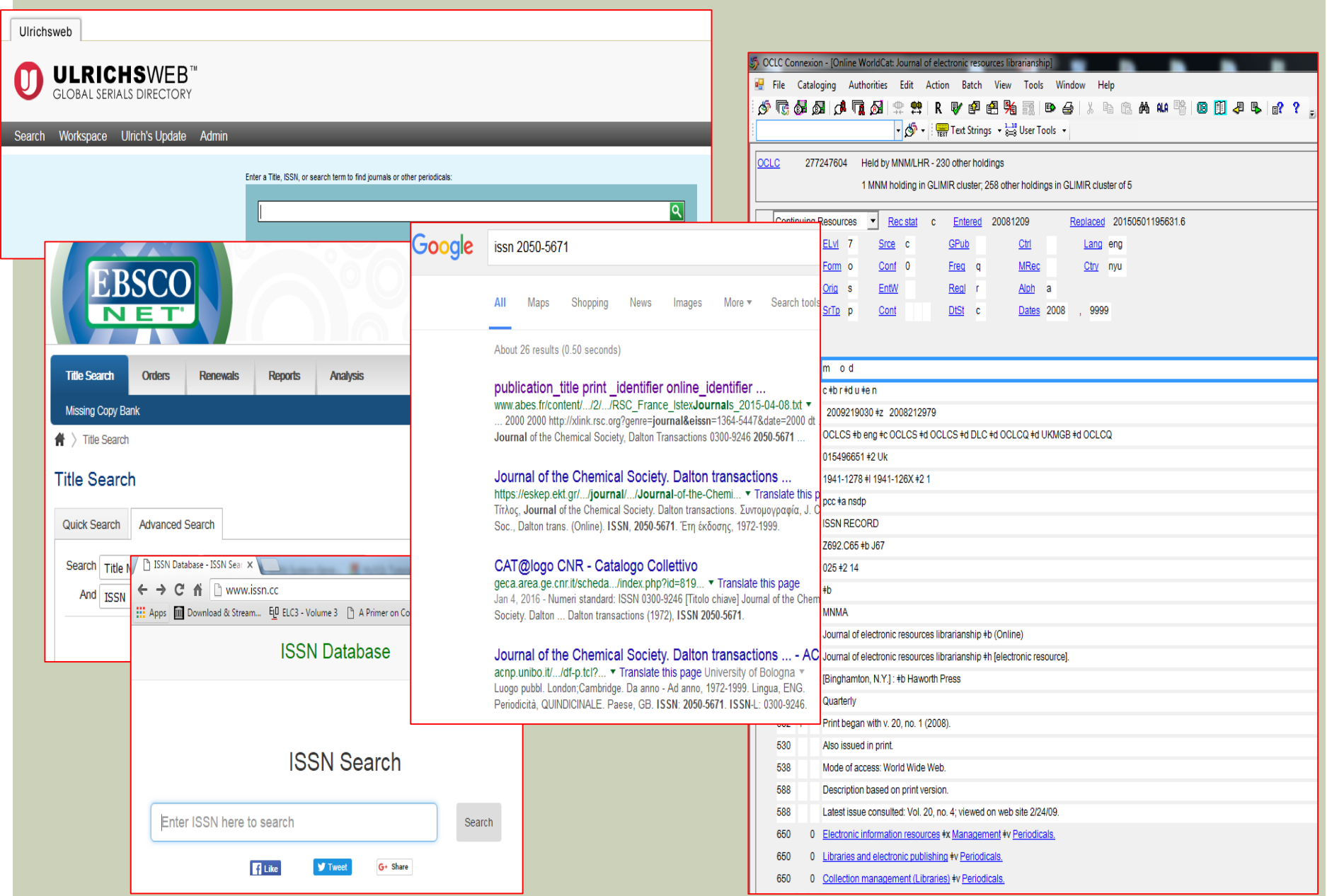

#### GOKb Review Task: Ingest file ISSN matched an existing eISSN.

Title Journal of the Chemical Society, Perkin Transactions 2: Physical Organic Chemistry (Modify title through variants below) Available actions **Status** Current **Status Reason** Empty -- Select an action **Edit Status** In Progress Latest Publisher Royal Society of Chemistry (Organization 8620) Imprint Empty Follow Link **Published From Empty Published To Empty Title History** On this **This/These titles Changed to This/These titles** date • Quarterly Journal of the Chemical Society · Journal of the Chemical Society 1878-01-01 **Title Details** Alternate Names Add to Title History Identifiers<sup>4</sup> Publishers<sup>1</sup> Availability<sup>1</sup> Custom Fields O Review Tasks 1 Namespace **Actions** 0300-9580 Delete issn 1364-5471 eissn Delete 0300-9580 Delete issn 0300-9580 eissn Delete

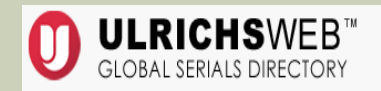

#### Search Workspace Ulrich's Update Admin

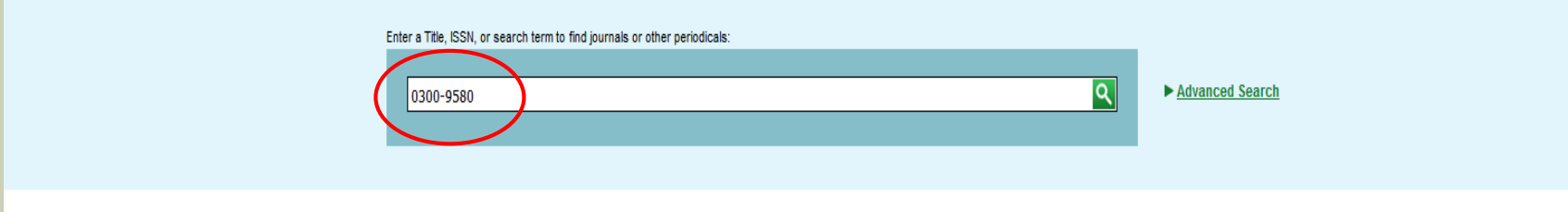

#### arch Results

#### oyal Chemical Society. Journal. Perkin Transactions 2

**Title Details Table of Contents** 

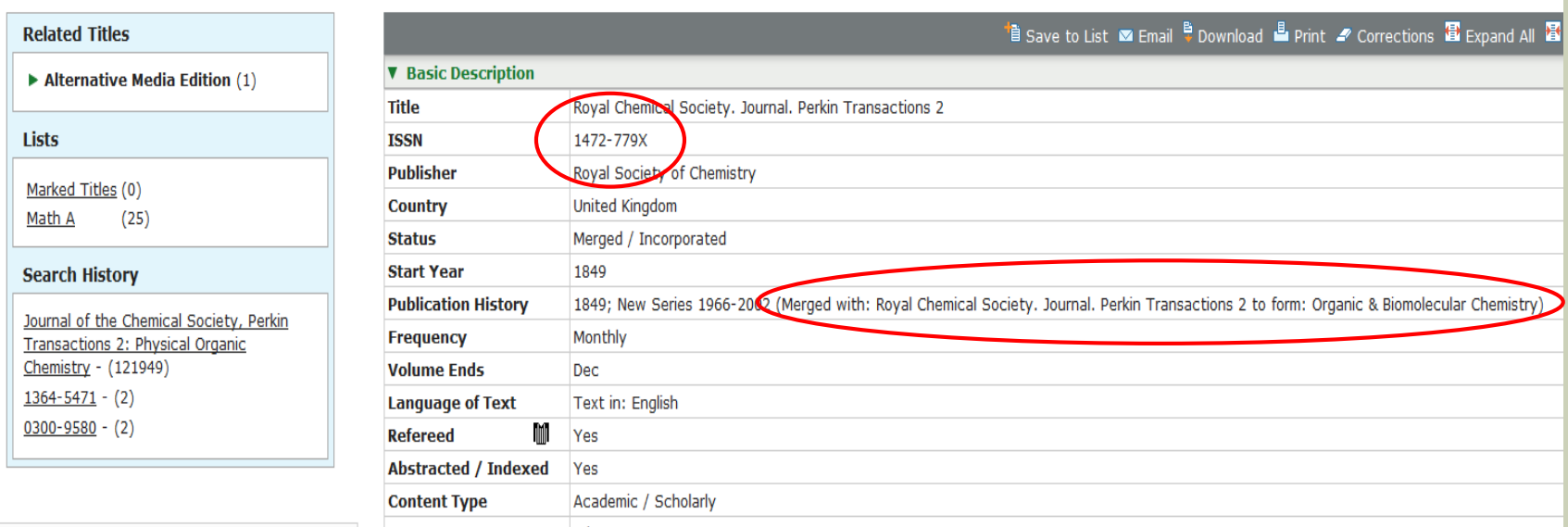

Minnesota State University - Mankato -- Sele

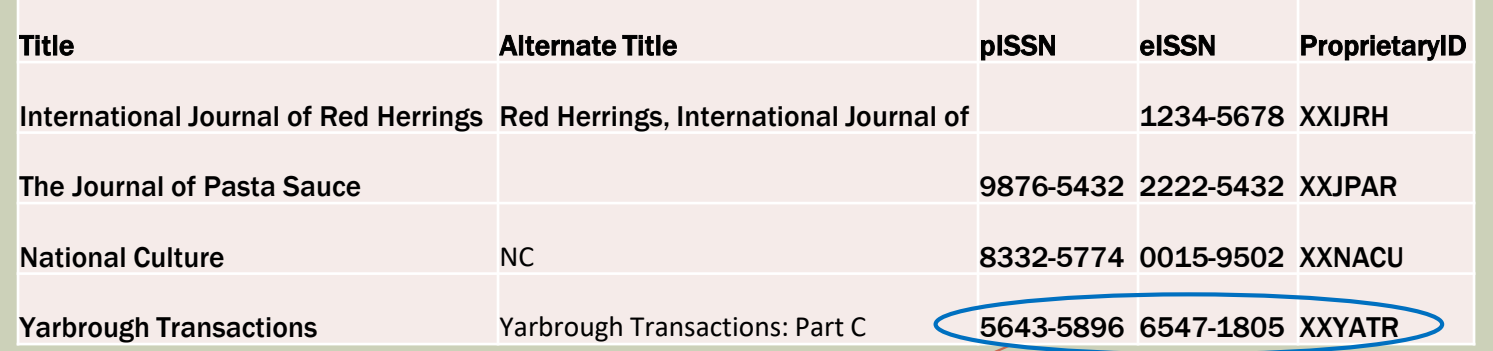

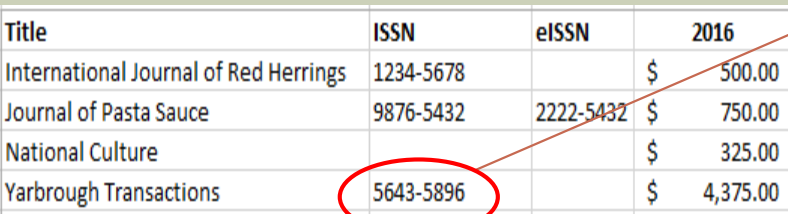

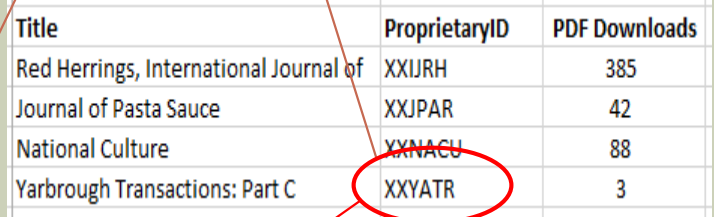

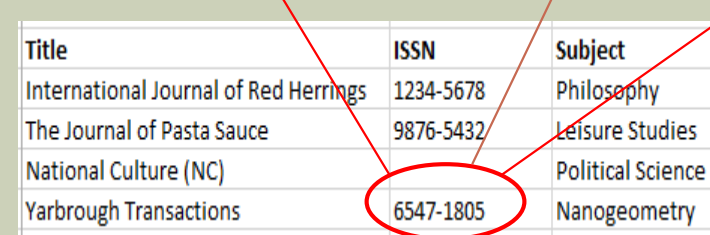

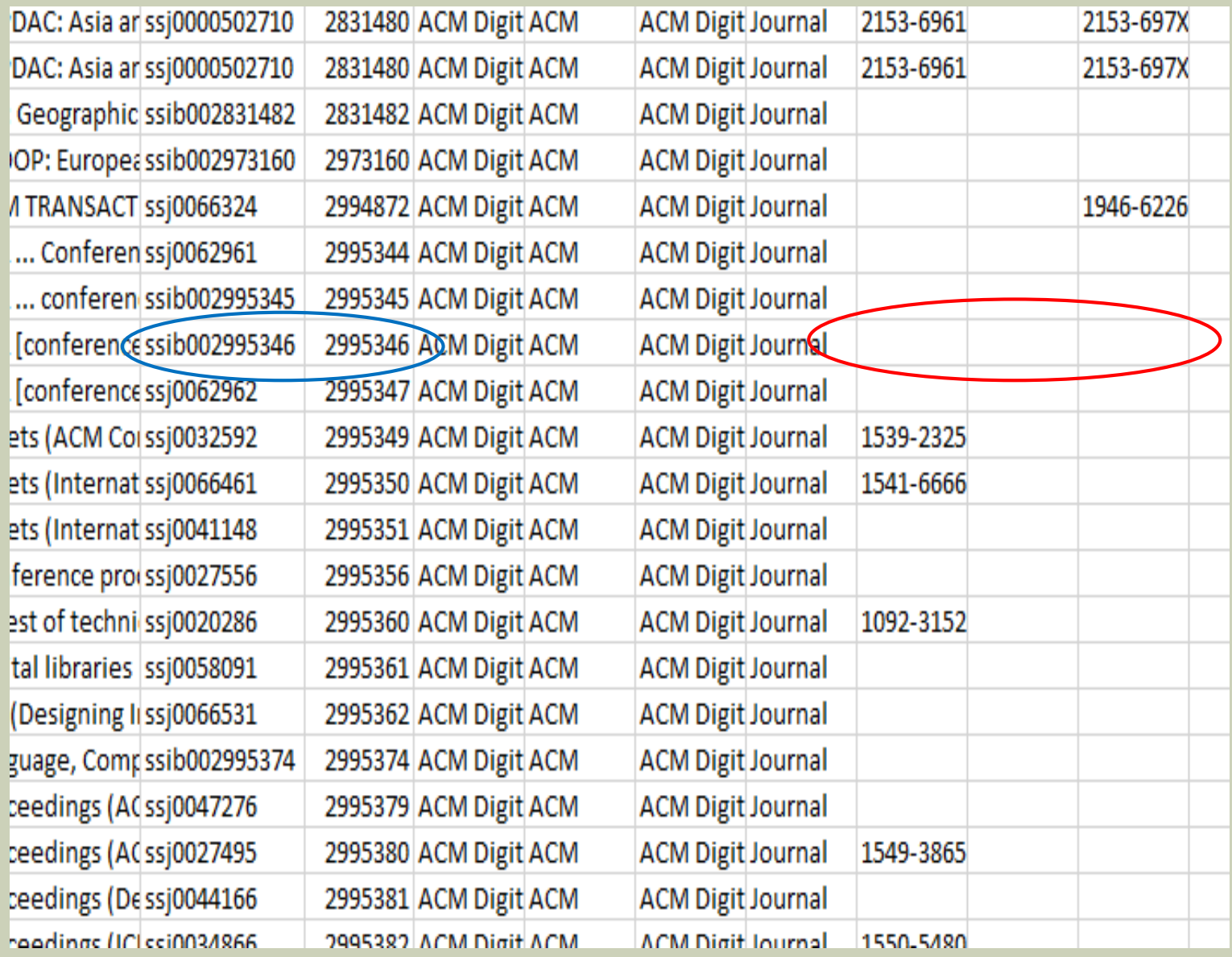

![](_page_28_Picture_52.jpeg)

![](_page_28_Picture_53.jpeg)

![](_page_29_Picture_1.jpeg)

#### GOKb Review Request: Publisher supplied in ingested file is different to any already present on TI

![](_page_30_Picture_16.jpeg)

http://www.issn.org/understanding-the-issn/assignment-rules/issn-manual/

![](_page_31_Picture_9.jpeg)

## GOKB: A BRIDGE FORWARD

Zorian M Sasyk Electronic Access and User Experience Librarian Minnesota **State** University, Mankato

### GOKB TASKS RELEVANT TO MY WORK #1: ALTERNATE TITLE VERIFICATION

![](_page_33_Picture_8.jpeg)

![](_page_34_Picture_1.jpeg)

### GOKB TASKS RELEVANT TO MY WORKFLOW #2: ISSN VERIFICATION

![](_page_35_Picture_10.jpeg)

### GOKB APPLICATION: HOMEGROWN COST PER USE (CPU )ANALYSIS

- **Proprietary solutions are expensive and lack desired** reporting functionality
- Our ILS (Aleph) and our ERMS (Serials Solutions) are not connected
- **Thus, we came up with our own solution utilizing various** titlelists and VLOOKUPs

![](_page_36_Picture_42.jpeg)

![](_page_37_Picture_25.jpeg)

![](_page_38_Picture_1.jpeg)

### **WILEY 2016 JOURNAL PRICE LIST**

![](_page_39_Picture_4.jpeg)

### GOKB AND CPU ANALYSIS: POSSIBILITIES

- **Our CPU Analysis method requires matching between several** different lists
- Cannot currently use ISSNs for this as they are not consistent across sources
- Workarounds involve Proprietary IDs, sometimes even Titles
- **These workarounds require various amounts of time**consuming data massaging and manual matching

### GOKB AND CPU ANALYSIS: POSSIBILITIES

- **GOKb could eventually provide a cross-walk to overcome these** obstacles
- **The crowd-sourced nature of the ISSN verification task will** eventually lead to GOKb becoming a more reliable source of ISSN information than Ulrich's.
- **In addition, this information will be connected to actual** electronic resource package records, making it even easier to do local title list work like CPU analysis and package maintenance.

### QUESTIONS?

### HTTP://GOKB.ORG

Contact Jennifer Solomon, GOKb Editor jhsolomo@ncsu.edu

Thank you!